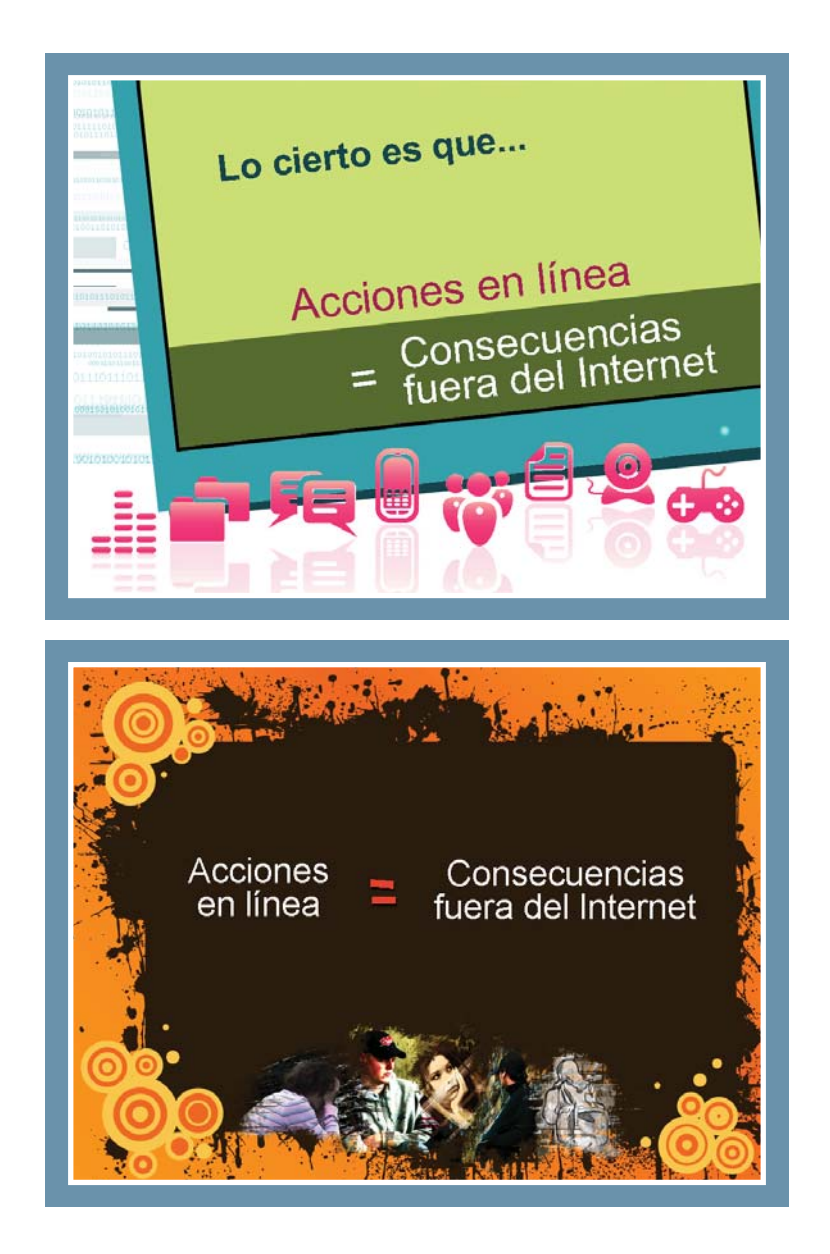

# PREADOLESCENTES Y ADOLESCENTES PAQUETE PARA EL PRESENTADOR

Preadolescentes y adolescentes

# Índice de contenidos

# **GUÍA DEL PRESENTADOR**

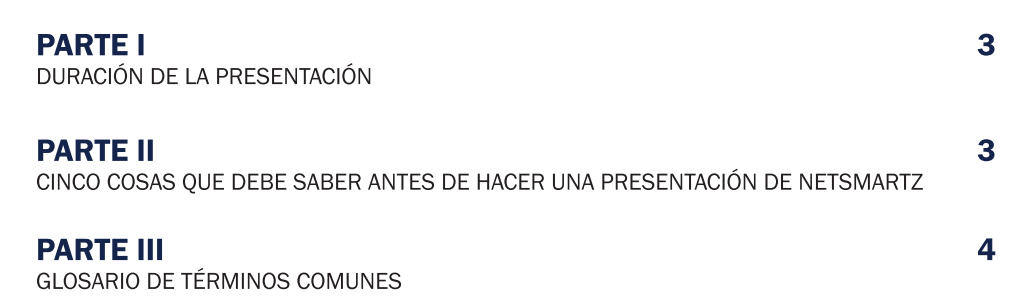

## **NOTAS DEL PRESENTADOR**

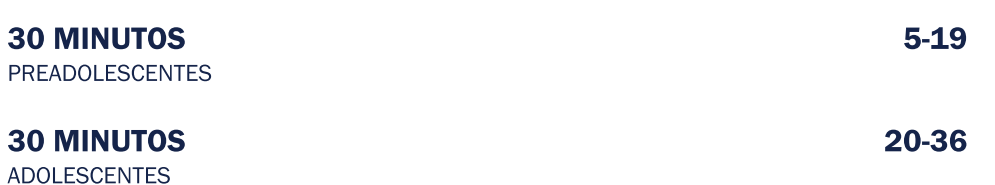

## PREGUNTAS FRECUENTES SOBRE RESOLUCIÓN DE PROBLEMAS

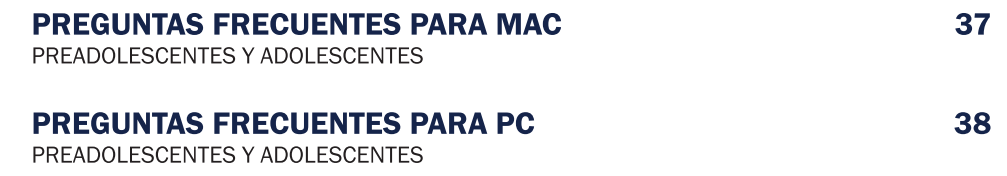

Para obtener más información acerca de las presentaciones, otros recursos de seguridad y artículos promocionales de NetSmartz, comuníquese con NetSmartz\_contact@ncmec.org.

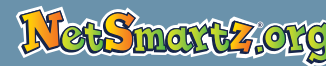

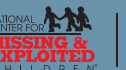

Copyright © 2009 National Center for Missing & Exploited Children®.<br>Todos los derechos reservados.

# Guía del presentador de NetSmartz

## Parte I: Duración de la presentación

Si utiliza las notas del presentador, los tiempos de presentación deben ser los siguientes. Asegúrese de asignar tiempo adicional en su presentación para una sesión de preguntas y respuestas.

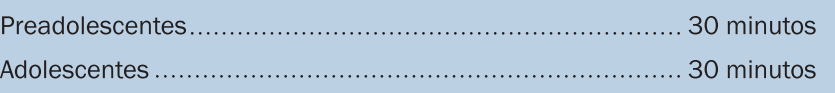

## Parte II: Cinco cosas que debe saber antes de hacer una presentación de NetSmartz

#### 1. Se requiere montaje adicional.

Estas presentaciones de PowerPoint contienen videos con sonido y se diseñaron para que se proyecten en pantalla grande. Como preparación para su presentación, asegúrese de cumplir con los siguientes pasos:

- Proyector LCD • Oradores
- · Pantalla de proyección

#### 2. Familiarizarse con las últimas tecnologías y tendencias.

Explorar las últimas aplicaciones y sistemas de juegos en línea y los teléfonos celulares. Considere ingresar a sitios del Internet de contactos sociales para ver cómo funcionan.

#### 3. Comprenda los riesgos.

Los siguientes son los tres principales riesgos que se analizan en esta presentación:

#### • Hostigamiento cibernético

El uso de la tecnología de Internet o la tecnología móvil, por ejemplos, los teléfonos celulares, para intimidar o acosar a alguien.

#### • Revelar demasiada información

La información privada personal que se comparte a través de textos, imágenes o videos puede atraer una atención no deseada por parte de los hostigadores cibernéticos o los predadores en línea. Es posible que esto también conlleve serias consecuencias fuera de línea en la escuela y con la ley.

#### • Predadores en línea

Aquellos que expresan atracción sexual por menores e intentan hacer que éstos les correspondan con charlas, imágenes de carácter sexual y reuniones fuera de línea para tener relaciones sexuales. Los predadores pueden manipular y ganarse la confianza de un menor en un proceso preparativo que se denomina "confraternización".

#### 4. Localice su presentación.

Esta presentación utiliza ejemplos de la vida real para describir las consecuencias fuera de línea que pueden tener las acciones de los niños en el Internet. Además de estas historias, considere investigar casos locales con los que su audiencia pueda estar familiarizada.

#### 5. Incluya recursos adicionales de NetSmartz si cuenta con el tiempo adicional.

Cuando realice la presentación ante los estudiantes, puede usar, según la edad de su audiencia, los juegos y las actividades correspondientes de las tarjetas de actividades que se encuentran en www.NetSmartz.org/Education.

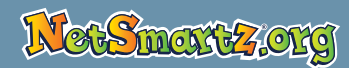

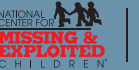

## Parte III: Glosario de términos comunes

Acrónimos de charla: un acrónimo que se usa para comunicarse por lo general a través de mensajes instantáneos y de texto. Algunos acrónimos populares incluyen los siguientes:

- ASL: edad/sexo/ubicación (Age/sex/location)
- BRB: vuelvo enseguida (Be right back)
- CD9: código 9, padres cerca • F2T: libre para hablar (Free to talk)
- IDK: no sé (I don't know) • LGH: vamos a drogarnos (Let's get high)

• LMIRL: nos conozcamos en persona

• LOL: carcajadas (Laugh out loud)

(Let's meet in real life)

- MorF: hombre o mujer (Male or female)
- POS: padres atrás (Parents over shoulder)
- PRON: Pornografía
- TMI: demasiada información (Too much information)

Diario personal: un diario personal o blog es un diario en el Internet donde los escritores, que se conocen como "blogueros", pueden escribir una crónica acerca de su vida diaria o hacer comentarios sobre noticias y cultura popular. Estos diarios personales pueden crearse en sitios del Internet de contactos sociales o en sitios web especiales para blogs, como Xanga® y Blogger®.

Sala de conversación: un foro interactivo donde se puede hablar en tiempo real. La sala de conversación es el lugar o ubicación en el Internet donde la conversación se lleva a cabo. Varias de estas salas se encuentran configuradas de manera que la gente pueda conversar sobre un interés común, como música o películas.

Programa de intercambio de archivos: cualquier programa que permite a varios usuarios compartir de manera directa archivos de películas, música e imágenes. Existe el riesgo de descargar materiales ilegalmente o un virus informático.

Mensajes instantáneos: a través de los mensajes instantáneos (IM), los usuarios pueden intercambiar rápidamente mensajes con otros usuarios en el Internet, simulando una conversación o "charla" en tiempo real. Los mensajes aparecen casi instantáneamente en el monitor del receptor y puede participar cualquiera que se haya designado como "amigo".

Sexting: uso de teléfonos celulares para enviar mensajes, fotos y videos de naturaleza sexual.

Medio social: aplicaciones de Internet que se usan para facilitar la comunicación entre los usuarios. Estas aplicaciones incluyen las siguientes:

- Blogs y microblogs como LiveJournal<sup>®</sup> y Twitter<sup>®</sup>
- · Programas de correo electrónico como Gmail™, Yahoo!Mail<sup>®</sup> y Hotmail<sup>®</sup>
- · Sitios para compartir videos como Flickr<sup>®</sup>, Photobucket<sup>®</sup> y YouTube<sup>®</sup>
- · Sitios del Internet de contactos sociales como Facebook®, MySpace® y MyYearbook®
- Mundos virtuales como Club Penguin®, Habbo® y Nicktropolis<sup>®</sup>

Sitios del Internet de contactos sociales: una comunidad en el Internet donde las personas de todo el mundo pueden encontrarse y compartir intereses comunes. Estos sitios permiten a los miembros establecer un perfil con información como nombre, lugar de residencia, número de teléfono y sexo. Con frecuencia, los usuarios publican fotos y videos.

Web 2.0: la evolución del Internet que permite a los usuarios crear su propio contenido y ponerlo en el Internet, además de descargar contenido. Los sitios del Internet de contactos sociales como Bebo® y los sitios para compartir videos como YouTube forman parte del fenómeno de Web 2.0.

Cámaras web: las cámaras web, también conocidas como "cams", son cámaras de video que se montan en las computadoras de escritorio o portátiles a las que puede accederse a través del Internet.

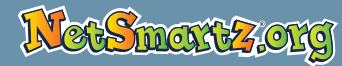

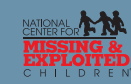

# Preadolescentes

# Notas del presentador: 30 minutos

Slide 1

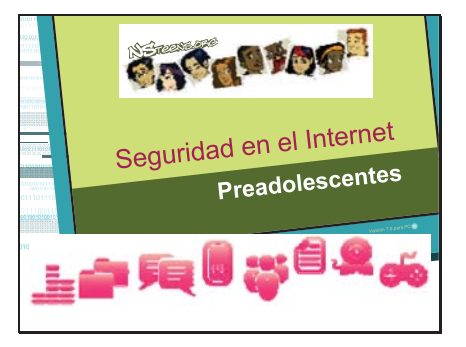

Slide 2

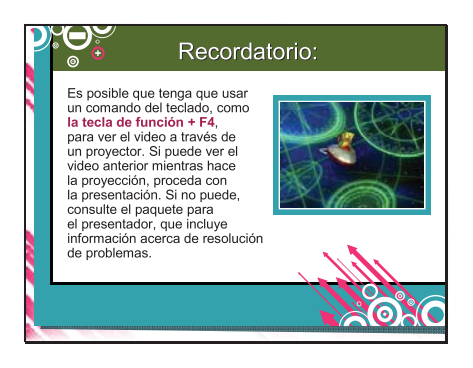

Slide 3

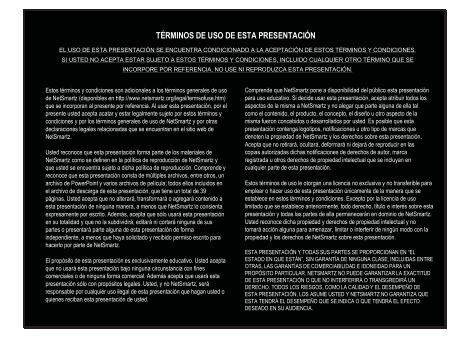

Slide 4

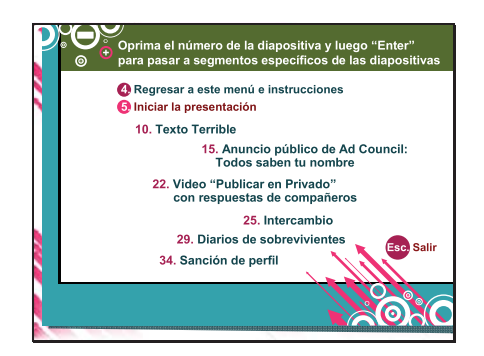

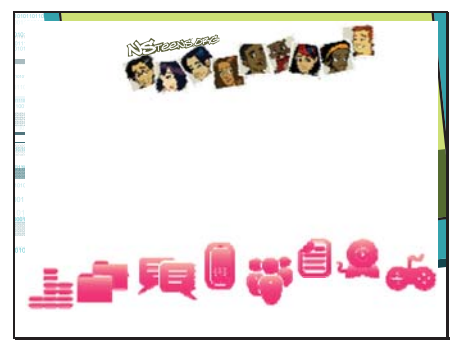

#### (Preséntese a la audiencia)

¿Cuántos de ustedes pasan mucho tiempo en el Internet?

#### (Respuesta de la audiencia)

¿Cuántos de ustedes tienen padres que intentan mirar por encima del hombro cuando están en el Internet?

#### (Respuesta de la audiencia)

Bien, déjenme hacerles otra pregunta: ¿Cuántos de ustedes tienen un amigo que ha tenido problemas en el Internet o han oído historias de ese tipo?

#### (Respuesta de la audiencia)

Creo que sus padres están preocupados porque es probable que hayan escuchado en las noticias historias de chicos que se meten en problemas en el Internet. Ellos no comprenden que ustedes ya saben cómo tomar decisiones inteligentes en línea.

Todos aquí sabemos que esta es una presentación sobre seguridad en el Internet y probablemente estén pensando que les voy a decir "Tienen que hacer esto, pero no hagan esto otro". Pues, no es la idea; no estoy aquí para decirles que "no" hagan algo. Estoy aquí para decirles "Piensen". Si usan algunas de las ideas de esta presentación, verán que no es tan difícil evitar problemas en línea y hasta lograr que sus padres se relajen acerca de lo que hacen en el Internet.

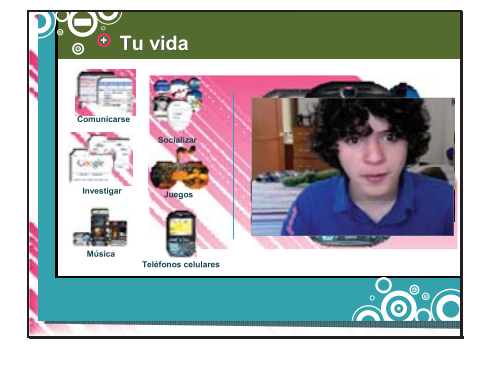

Es posible que ya hayan oído acerca de los riesgos que se pueden correr en el Internet, como el hostigamiento cibernético, revelar demasiada información y los predadores; pues yo quiero ayudarles a evitar esos riesgos. Pero antes de que hablemos acerca de esos riesgos, veamos lo que realmente hacen en el Internet.

¿Cuántos de ustedes no pueden vivir sin los mensajes instantáneos? (Haga clic). ¿Cuántas veces al día revisan su perfil? (Haga clic).

ر ....<br>Quién usó Google® anoche para hacer la tarea de la escuela? (Haga clic). ¿Cuántos de ustedes han pasado toda una noche jugando en línea? (Haga clic). Y sé que **todos** pagan \$0.99 cada vez que descargan una canción, ¿cierto? (Haga clic).

¿Cuántos de ustedes quisieran estar enviando mensajes de texto ahora mismo? (Haga clic).

¿Hay alguna estrella de YouTube® presente en la audiencia? (Haga clic para mostrar el video).

### Slide 7

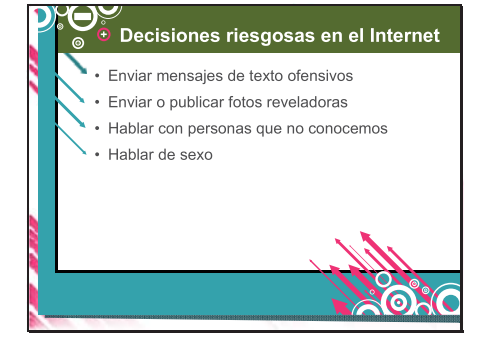

¿Pero eso es todo? ¿No hay personas que envían mensajes de texto ofensivos, fotos reveladoras, que hablan en línea con gente que no conocen y que les hablan de sexo?

No espero que me contesten, pero deben saber que si ustedes o sus amigos hacen estas cosas, se están poniendo en riesgo en el Internet. Es posible que entren en contacto con ciberintimidadores y predadores, o que dañen para siempre su reputación.

¿Cuántos de ustedes se dan cuenta que enviar mensajes de texto ofensivos es una forma de hostigamiento cibernético?

(Respuesta de la audiencia)

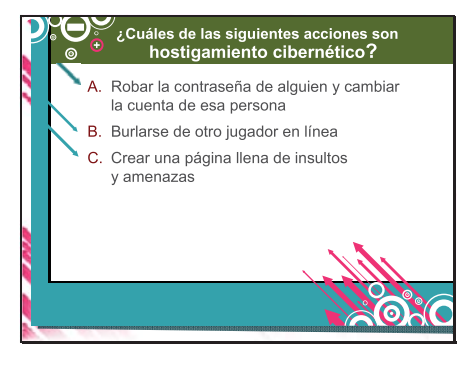

Además de enviar mensajes de texto ofensivos, ¿cuáles de estas acciones también se consideran hostigamiento cibernético?

A. Robar la contraseña de alguien y cambiar la cuenta de esa persona B. Burlarse de otro jugador en un juego en línea

O C. Crear una página llena de insultos y amenazas dirigidos a alguien de tu clase

#### (Respuesta de la audiencia)

Los que respondieron "Todas las anteriores", están en lo cierto. Todos estos ejemplos provienen de historias reales y tuvieron consecuencias reales, incluso si tenían la intención de ser sólo bromas.

El hostigamiento cibernético es exactamente lo que parece, intimidación más tecnología. ¿Está bien decirle "perdedor" a alguien en la cara? ¿Y en un juego en línea? Sólo porque no tengamos la intención de hacer mal con esos comentarios, eso no significa que la otra persona no se sienta dolida.

Para darles un ejemplo, ¿quieren adivinar lo que les pasó a 20 estudiantes de una escuela media de California que se unieron a un grupo de MySpace<sup>®</sup> para intimidar a otro estudiante? Fueron suspendidos, pero podrían haberlos arrestado.<sup>1</sup> Imaginen la reacción de sus padres ante algo así. ¿Vale la pena arriesgarse a todo eso por publicar un mensaje ofensivo en línea?

#### Cita

<sup>1</sup>http://www.pacificasd.org/parentres/sfgat eatricle2.pdf

Y entonces, ¿cómo manejamos el hostigamiento cibernético cuando les sucede a nosotros? Veamos si pueden obtener algunos consejos de Keyan y Lolo en este video de NSTeens.

#### (Muestre el video)

#### Slide 9

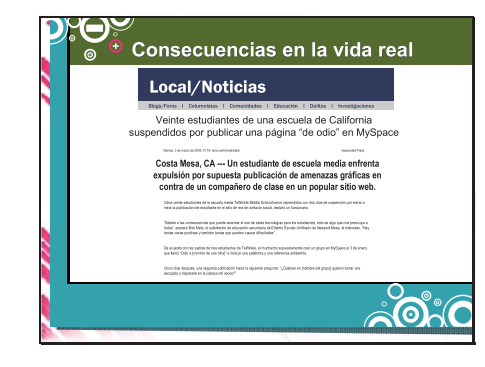

Slide 10

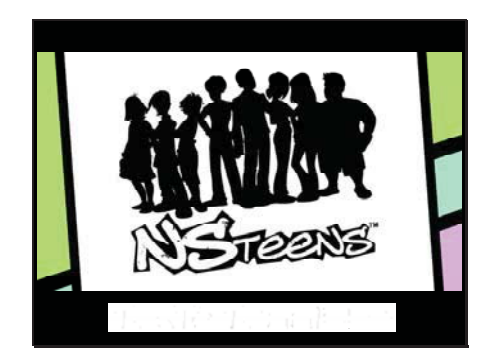

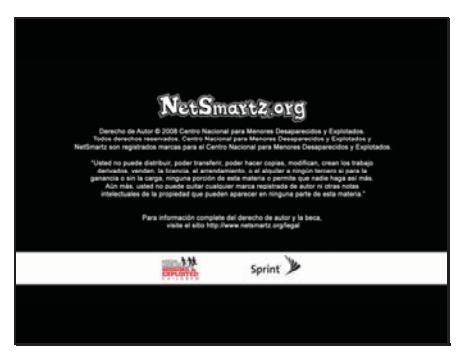

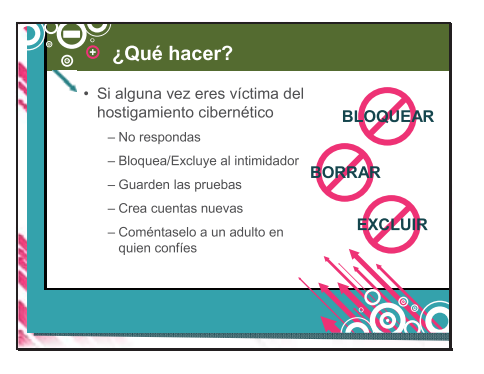

¿Qué consejo le dio Keyan a Lolo para ayudarla a enfrentar el hostigamiento cibernético de la que fue víctima?

#### (Respuesta de la audiencia)

Keyan le dijo a Lolo que ignorara a la persona que la estaba intimidando y que guardara los mensajes para mostrárselos a sus padres. Si alguna vez los intimidan por Internet, no respondan. En su lugar, hagan lo siguiente:

Bloqueen/Excluyan al intimidador Guarden las pruebas Creen cuentas nuevas Y coméntenselo a un adulto en quien confíen para que les ayude a denunciar al intimidador

Si colocamos el tipo incorrecto de información en el Internet, es posible que los ciberintimidadores intenten meterse con nosotros. Así que tienen que saber qué cosas no hay que divulgar. ¿Cuál de estos ejemplos consideran que es compartir demasiada información?

Publicar tu número de teléfono celular en línea

Publicar un video de una pelea en YouTube

O C. Decirle a un amigo tu contraseña

(Respuesta de la audiencia)

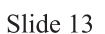

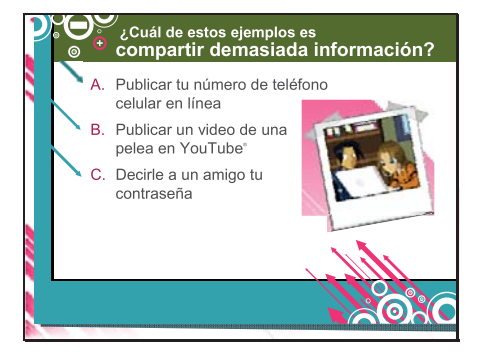

## (Esta dispositiva contiene el video)

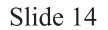

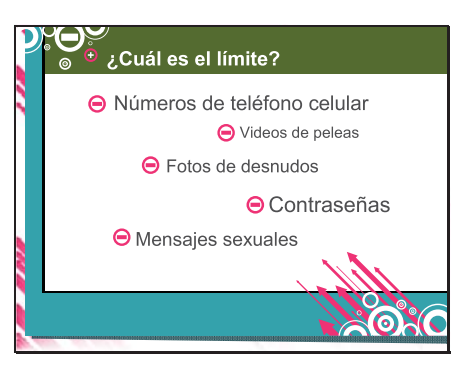

Todos esos son ejemplos de compartir demasiada información. Publicar cosas en el Internet no es malo. Pero si no tenemos cuidado acerca de lo que publicamos, podemos meternos en problemas y terminar arrepintiéndonos de nuestras decisiones, como les pasó a los muchachos de estas historias.

Una chica publicó su número de teléfono celular en su perfil de MySpace. Alguien puso el número en otro sitio web. Poco después, la chica empezó a recibir llamadas y mensajes de texto ofensivos.<sup>1</sup> A una niña de 8 años le robaron sus cosas de un juego en línea después de que compartió su contraseña de cuenta con una amiga.<sup>2</sup>

Y dos estudiantes de escuela media de Illinois publicaron un video de una pelea en YouTube y fueron suspendidos de la escuela.<sup>3</sup> ¿Por qué creen que los suspendieron?

#### (Respuesta de la audiencia)

Cuando se publican videos de peleas en línea, es posible que las personas que aparecen en el video se sientan avergonzadas y todos los involucrados pueden meterse en problemas. Pero ese no tiene que ser el caso de ustedes. Ustedes tienen control sobre lo que publican en el Internet, así que piensen antes de publicar algo. Intenten no tomar decisiones de las que se vayan a arrepentir más adelante.

Cita

<sup>1</sup>http://www.contracostatimes.com/mytown /ci 10632892

<sup>2</sup>http://www.edn.com/index.asp?layout=blo g&blog id=970000297&blog post id=200 008220

<sup>3</sup>http://www.thebostonchannel.com/educati on/14298312/detail.html

Slide 15

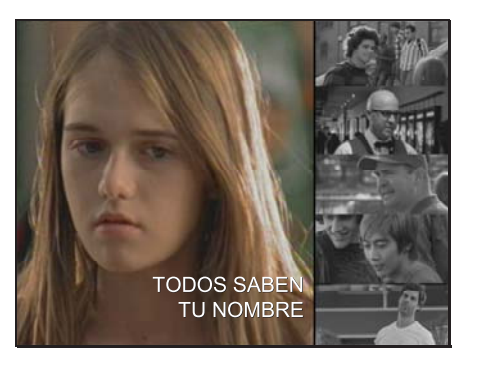

Miren lo que le sucede a la niña del siguiente video porque publicó en el Internet mucho más de lo que debía.

(Muestre el video)

Slide 16

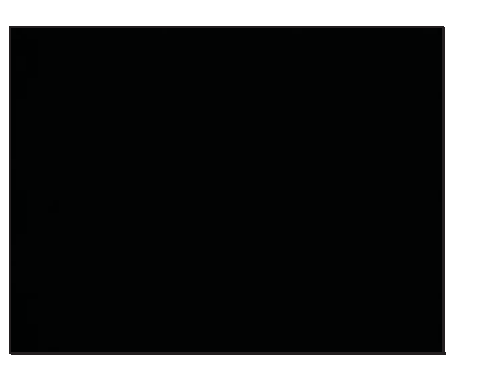

(Esta dispositiva contiene el video)

Slide 17

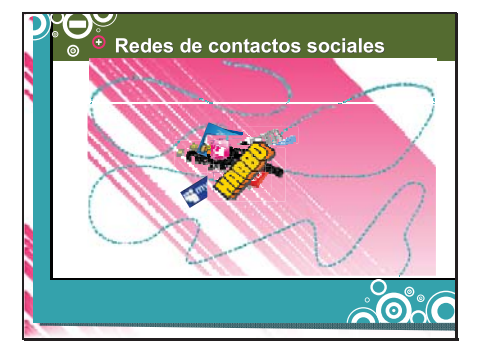

Sara publicó en sitios como estos: Habbo<sup>®</sup>, MyYearbook<sup>®</sup> y MySpace. ¿Cuántos de ustedes están registrados en esos sitios?

#### (Respuesta de la audiencia)

Cuando creamos un perfil en el Internet, contestamos muchas preguntas, publicamos fotos, dejamos comentarios y agregamos amigos. Así que es muy fácil más de la cuenta. Ya sea que quieran mostrarles a sus amigos lo que hicieron el fin de semana, hacerse famosos en línea o unirse a un grupo para idolatrar a un cantante favorito, es necesario que tengan cuidado con lo que publican.

¿Qué es lo primero que tienen que crear cuando se inscriben en una nueva cuenta de mensajes instantáneos, mundo virtual o sitios de juegos en línea?

#### (Respuesta de la audiencia)

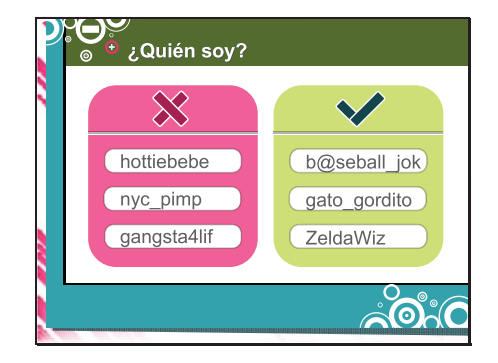

Con frecuencia, el nombre de usuario o nombre de pantalla es lo primero que se crea para una cuenta nueva y también es la impresión que damos en el Internet. Piensen antes de crear nombres de usuario, porque es posible que revelemos mucha información o que demos la impresión equivocada. ¿Qué podemos deducir acerca de estos chicos al leer los nombres de usuario que usan?

### (Respuesta de la audiencia)

Posiblemente "Hottie Baby" escogiera ese nombre de usuario porque piensa que es lindo o divertido, pero puede hacer pensar a los demás que le interesa hablar de sexo. Los nombres de la izquierda, como "Gangster 4 Life," pueden dar mala reputación. Pero miren los nombres de la derecha; esos indican deportes, pasatiempos e intereses; no son sensuales, violentos ni groseros. Así que creen nombres de usuario como "ZeldaWiz" para evitar dar la impresión equivocada.

#### Slide 19

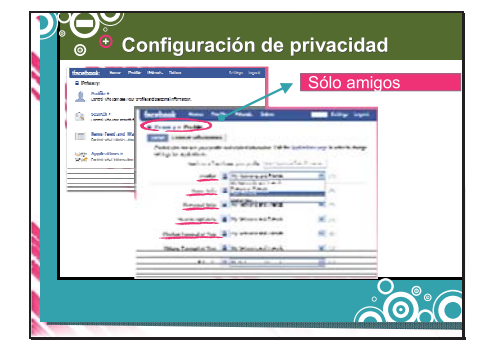

Así como un buen nombre de usuario protege nuestra reputación, la configuración de privacidad nos ayuda a proteger nuestra información. ¿Cuántos de ustedes usan la configuración de privacidad?

#### (Respuesta de la audiencia)

Podemos usar configuraciones de privacidad en programas de mensajes instantáneos y de correo electrónico, mundos virtuales y sitios del Internet de contactos sociales para evitar que personas desconocidas vean nuestra página o se pongan en contacto con nosotros. Incluso algunos juegos en línea cuentan con estas configuraciones.

Usar estas configuraciones es una buena medida, pero no quiere decir que podamos publicar lo que nos parezca. Cualquiera de la lista de amigos puede guardar, copiar y publicar en otra parte todo lo que revelen en línea.

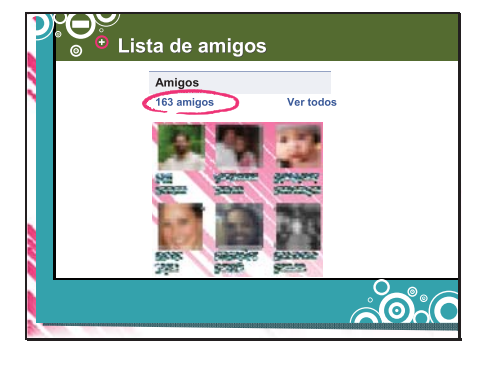

¿Cuántos amigos tienen en sus páginas o listas de amigos? ¿Más de 50? ¿100?  $200?$ 

#### (Respuesta de la audiencia)

¿Están seguros que todos son reales? Imagina que recibes una solicitud de amigo de alguien que dice tener 11 años y que va a tu escuela. Lo aceptas como amigo, aunque no sepas nada de él. ¿Les parece que es una buena idea?

#### (Respuesta de la audiencia)

No deberían agregar a nadie que no conozcan en la vida real a la lista de amigos.

Así como es necesario tener cuidado con los amigos, también es importante cuidar lo que decimos. Un estudiante de escuela media fue arrestado luego de hacer amenazas de muerte en MySpace.<sup>1</sup>

Antes de publicar algo en línea, hay que preguntarse: "¿Me voy a arrepentir de esto más adelante? ¿Qué van a pensar las demás de mí? Y al decir "los demás" me refiero a otras personas, además de tus amigos. ¿Tu mejor amigo tendría la misma reacción que tu profesor o tu padre?

### Cita

<sup>1</sup>http://abclocal.go.com/wls/story?section= news/local&id=4924237

En el siguiente video de NSTeens, Allie aprende por qué es importante tener cuidado con lo que se publica en línea. También hablarán chicos reales sobre cómo ellos tratan de ser cuidadosos en línea.

#### (Muestre el video)

Slide 21

Slide 22

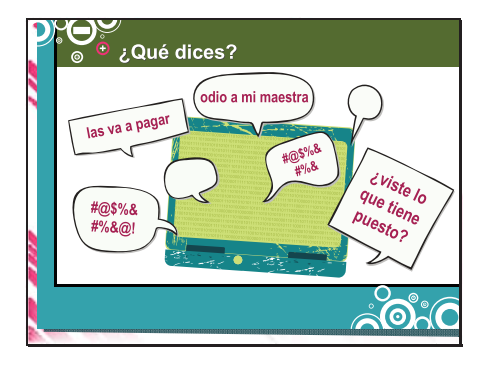

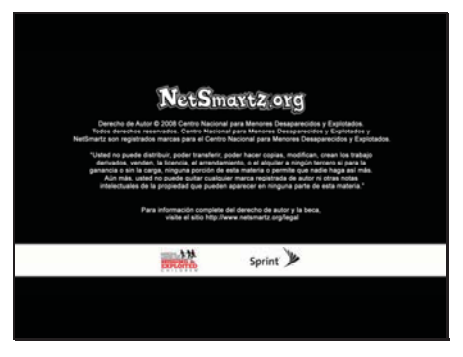

#### (Esta dispositiva contiene el video)

#### Slide 24

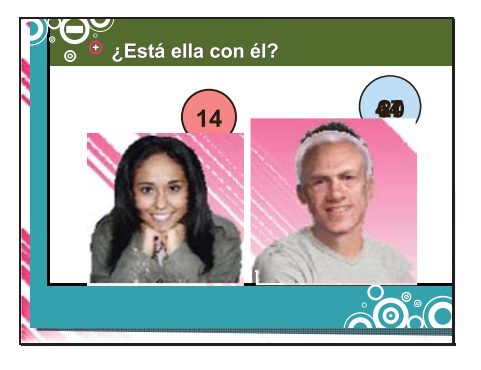

Slick alertaba a Allie acerca de la clase de gente que puede encontrarse en el Internet. Cada vez que decidan aceptar a alguien para que pueda entrar a sus páginas, háganse la siguiente pregunta: Realmente conozco a esta persona y lo que quiere?" Incluso si han pasado meses conociendo a alguien en línea, ¿saben en realidad quién es?

Echemos un vistazo a estas fotos. (Haga clic). ¿Pueden creer que estos dos tienen una relación romántica en línea?

¿Les da asco? (Haga clic). ¿Y qué tal ahora? ¿Él es un novio real o es un perverso engañoso?

#### (Respuesta de la audiencia)

Está bien; ¿y ahora? (Haga clic).

#### (Respuesta de la audiencia)

Los que dijeron "perverso engañoso" estás en lo cierto. Este tipo intenta tener una relación con alguien que es demasiado joven; definitivamente, es un predador. Aunque parece joven, es un adulto y por lo tanto no debería salir con alguien de la edad de ustedes.

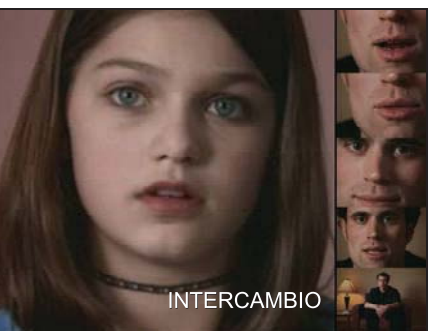

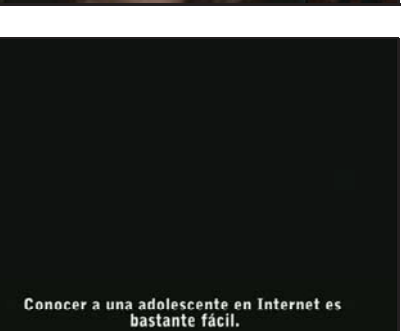

Slide 27

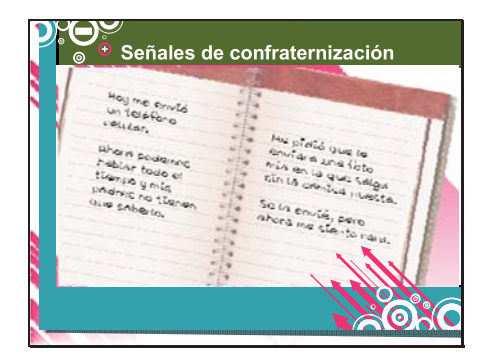

Se denomina "confraternización" al proceso que usan los predadores para intentar ganar la confianza de alguien. Este proceso es parecido a cuando un novio o novia intenta impresionarte. Intenten identificar las señales de confraternización en este video.

(Muestre el video)

#### (Esta dispositiva contiene el video)

La chica de este video consideraba que el hombre era su novio, así que no se dio cuenta que la estaba sometiendo al proceso de confraternización. Es difícil darse cuenta cuándo las personas nos están usando. Analicen este ejemplo:

Hoy me envió un teléfono celular. Ahora podemos hablar todo el tiempo y mis padres no tienen que saberlo. Me pidió que le enviara una foto mía en la que salga sin la camisa puesta. Se la envié, pero ahora me siento rara.

¿Detectas señales de que este muchacho o muchacha son víctimas de confraternización?

#### (Respuesta de la audiencia)

Es posible que un predador intente lo siguiente:

Enviar regalos en el correo como pases de autobús, teléfonos celulares y cámaras web

Ponerte en contra de tu familia y amigos Hablar de sexo o compartir fotos reveladoras

Hacerte sentir culpable o avergonzado

Los predadores pretenderán que les

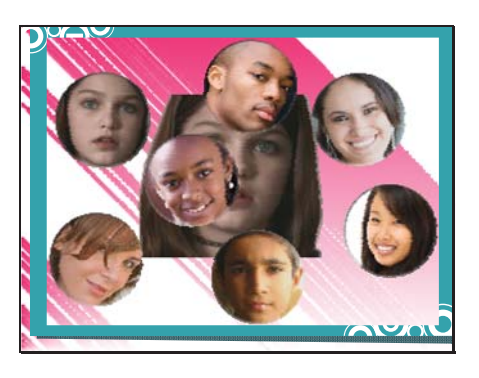

importas, pero es un truco. Lo que realmente quieren es que se encuentren fuera de línea. Si alguien ha estado haciendo cualquiera de esas cosas ustedes o con alguno de sus amigos, coméntenselo a un adulto de confianza de inmediato.

Quizá piensen que la victima típica de confraternización tendría una apariencia como ésta, (haga clic), pero una víctima puede ser cualquiera y estar en cualquier lugar. Por esta razón es tan importante que sepan qué hacer si alquien hace que se sientan incómodos mientras están en línea. Pueden hacer lo siguiente:

Bloquearlos

Borrar los mensajes No aceptarlos como amigos No aceptar encontrarse fuera de línea Y contarle a un adulto de confianza

#### Slide 29

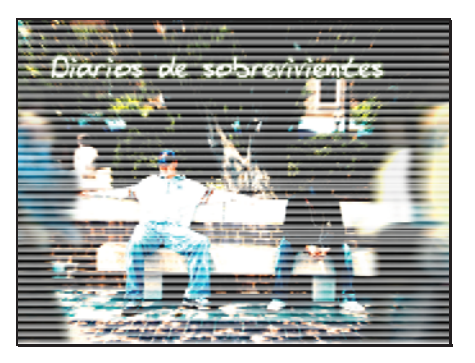

La mayoría de las personas piensan que las niñas son las únicas víctimas de los predadores, pero también les sucede a los varones. La siguiente historia verdadera de Diarios de sobrevivientes es acerca de dos chicos que fueron abusados por personas que conocieron en el Internet.

(Muestre el video)

Slide 30

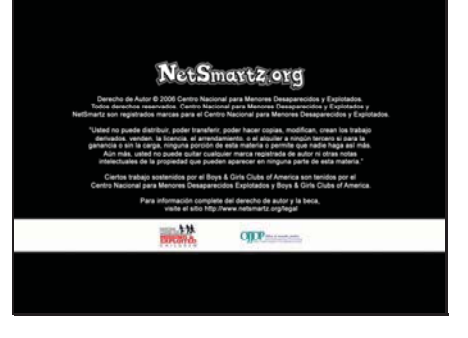

## (Esta dispositiva contiene el video)

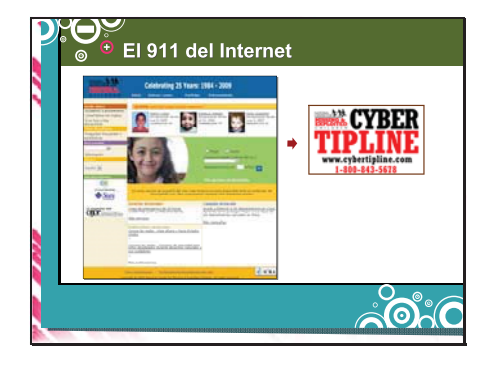

Lo que le sucedió a Ryan y a Noah fue horrible, pero ese no fue el final de su historia. Le contaron a alquien del abuso del que fueron víctimas. Es importante que ustedes hagan lo mismo. Si alquien los hace sentir incómodos en el Internet, ustedes y un adulto en quien confíen pueden informar el asunto al CyberTipline<sup>®</sup> del Centro Nacional para Menores Desaparecidos y Explotados (National Center for Missing & Exploited Children<sup>®</sup>). Pueden denunciar:

A cualquiera que les envíe fotos o videos reveladores

A cualquiera que les hable de sexo Y a cualquiera que les pida que se encuentren fuera de línea

Es importante informar el asunto, incluso si no les molesta. De este modo, quizá ayuden a proteger a alguien más, tal vez a alguien cercano. Informar el asunto significa que pueden defenderse solos y a la vez se aseguran de que nadie más se convierta en una víctima.

#### Slide 32

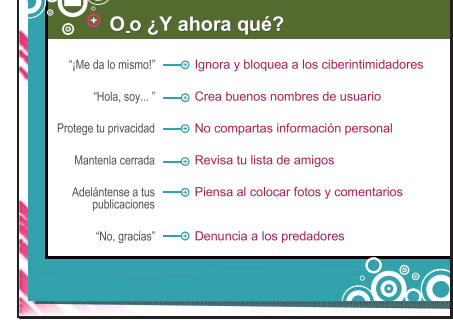

Asegúrense de aplicar estas otras medidas para estar más seguros en el Internet: Cuando digo "en el Internet", no me refiero sólo a la computadora. Muchos de ustedes tienen teléfonos celulares y consolas de juegos con conexión a Internet. Así que tomen todo lo que analizamos hoy y aplíquenlo a todos esos medios.

Bloqueen a los ciberintimidadores; no vale la pena que pierdan su tiempo con ellos. Denúncienlos la compañía de Internet, al servicio de teléfono celular o al sitio web de juegos, y cuéntenselo a un adulto de confianza.

Imaginen que se presentan a las personas usando su nombre de usuario. ¿El nombre les dará la idea correcta acerca de ustedes?

Protejan la privacidad si no quieren que todo el mundo se entere de sus cosas, no las compartan en el Internet. Mantengan los detalles personales fuera del dominio público y usen las configuraciones de privacidad.

Mantengan la lista de amigos bloqueada.

Recuerden que las personas de la lista de amigos tienen acceso completo a lo que ustedes publican, así que decidan con cuidado quién puede entrar en su círculo personal.

Adelántense a las publicaciones. Antes de publicar una imagen o un comentario en Iínea, piensen: "¿Esto me va a impedir llegar adónde quiero estar dentro de 5 años?"

Y denuncien a los predadores. Si alguien les habla de sexo o les pide que se encuentren fuera de línea, digan "No, gracias" y ya.

Lo cierto es que son ustedes los que controlan con quién hablan y lo que publican en línea. Así que no sean aquel a quien suspenden de la escuela, expulsan de un equipo deportivo o es víctima del proceso de confraternización por parte de un predador.

Recuerden que cuando se trata de ser inteligente y comportarse con seguridad en línea, la decisión es de ustedes.

Y ahora voy a mostrarles un último video de NSTeens para que no se olviden que hay que pensar antes de publicar contenidos en línea que puedan afectar nuestro futuro.

(Muestre el video)

(Esta dispositiva contiene el video)

#### Slide 33

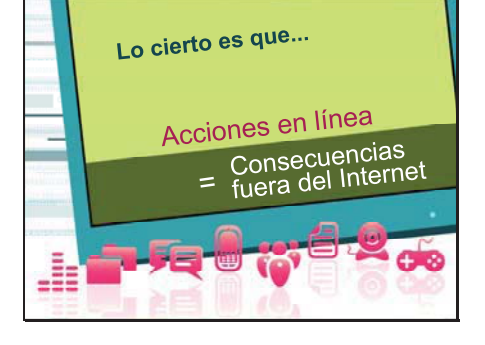

Slide 34

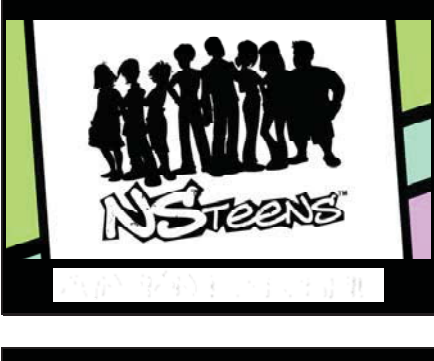

Slide 35

NetSmartz.org Sprint &

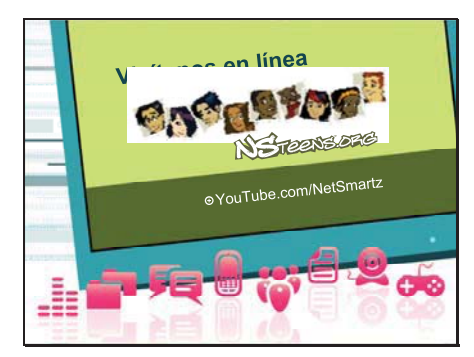

Cuando vayan a casa hoy, revisen el canal de NetSmartz en YouTube. Luego visiten NSTeens.org para ver los videos que se presentan en esta presentación y otras historias acerca de muchachos que enfrentan consecuencias en la vida real por sus acciones en el Internet. Pueden compartir los videos con sus padres y ayudarles a que se relajen con respeto a sus vidas en el Internet.

Slide 37

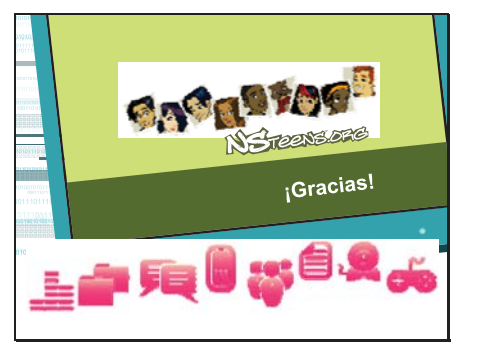

¡Gracias!

## Slide 38

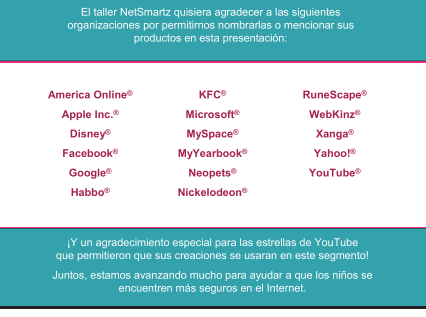

Slide 39

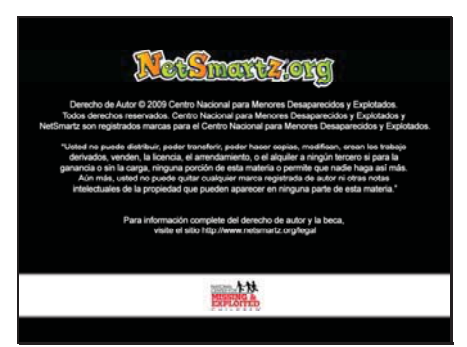

# Adolescentes

# Notas del presentador: 30 minutos

Slide 1

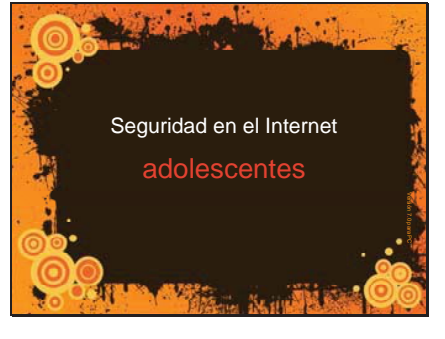

Slide 2

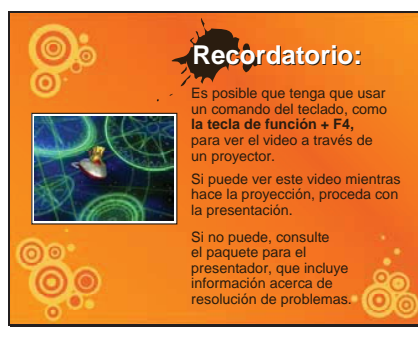

Slide 3

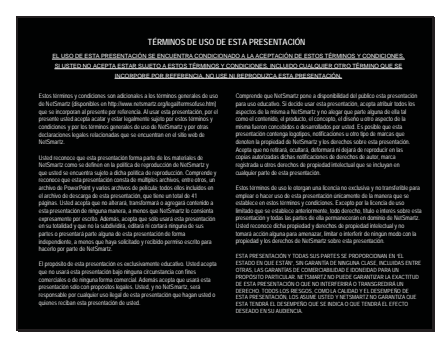

Slide 4

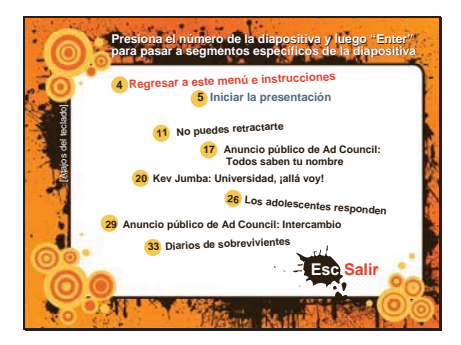

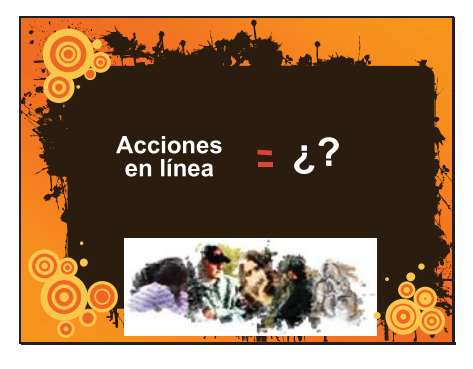

#### (Preséntese a la audiencia)

¿Cuántos de ustedes pasan mucho tiempo en el Internet?

#### (Respuesta de la audiencia)

¿Cuántos de ustedes tienen padres que intentan mirar por encima del hombro cuando están en el Internet?

#### (Respuesta de la audiencia)

Bien, déjenme hacerles otra pregunta: ¿Cuántos de ustedes tienen un amigo que ha tenido algún "drama" en el Internet o han oído historias de ese tipo?

#### (Respuesta de la audiencia)

Creo que sus padres están preocupados porque probablemente han escuchado historias similares en las noticias y no comprenden que ustedes ya saben cómo tomar decisiones inteligentes en línea.

Todos aquí sabemos que esta es una presentación sobre seguridad en el Internet y probablemente estén pensando que les voy a decir "Tienen que hacer esto, pero no hagan esto otro". Pues, no es la idea; no estoy aquí para decirles que "no" hagan algo. Estoy aquí para decirles "Piensen". Si aplican algunas de las ideas de esta presentación, verán que no es tan difícil evitar un problema futuro y hasta lograr que sus padres se relajen acerca de sus vidas en el Internet.

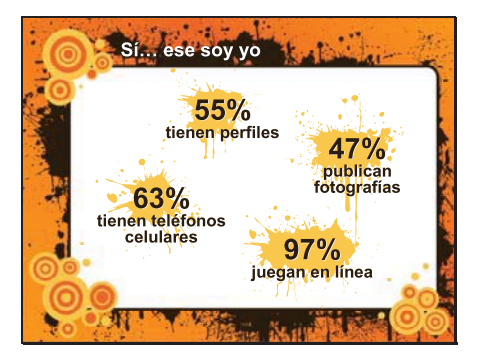

El 55% de ustedes tiene perfiles en línea y el 97% juega en línea, así que con seguridad podemos decir que todos en este salón pertenecen a una de estas categorías y han visto algo de "drama" en el Internet.

Me imagino que ya habrán escuchado acerca de los riesgos como el hostigamiento cibernético, revelar demasiada información y los predadores, pero les falta saber cómo evitarlos.

#### Cita

(55% tienen perfiles; 47% publican fotografías) Lenhart, A., et ál. Teens and Social Media. Pew Internet & American Life Project, diciembre de 2007. (63% tienen teléfonos celulares) Macgill, A. Resumen de datos: Parent and Teenager Internet Use Pew Internet & American Life Project, octubre de 2007. (97% juegan en línea) Lenhart, A., et ál. Teens, Video Games, and Civics. Pew Internet & American Life Project, septiembre de 2008.

Slide 7

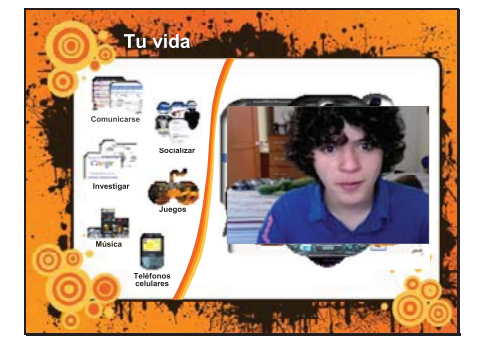

Antes de que hablemos acerca de esos riesgos que mencioné, veamos lo que realmente hacen en el Internet.

¿Cuántos de ustedes no pueden vivir sin los mensajes instantáneos? (Haga clic). ¿Cuántas veces al día revisan su perfil? (Haga clic).

ر....<br>Quién usó Google® anoche para hacer la tarea de la escuela? (Haga clic). ¿Cuántos de ustedes han pasado toda una noche jugando en línea? (Haga clic). Y sé que todos pagan \$0.99 cada vez que descargan una canción, ¿cierto? (Haga clic).

Y, ¿cuántos de ustedes quisieran estar enviando mensajes de texto ahora mismo? (Haga clic).

¿Hay alguna estrella de YouTube® presente en la audiencia? (Haga clic para mostrar el video).

Slide 9

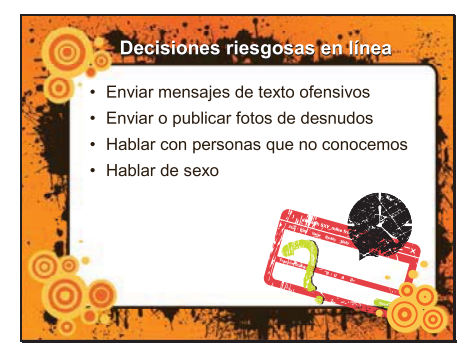

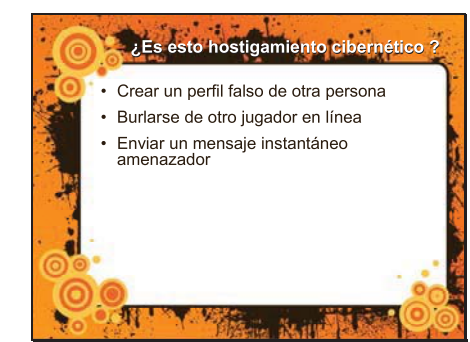

Slide 10

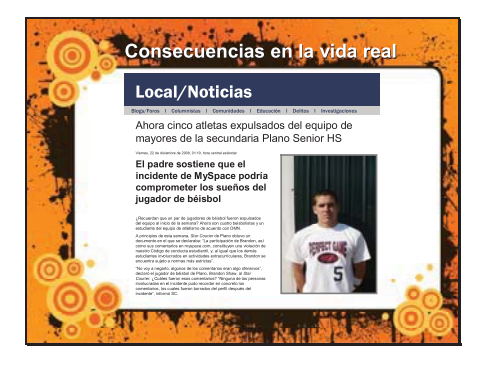

¿Pero eso es todo? ¿No hay personas que envían mensajes de texto ofensivos. fotos de desnudos o sexuales, que hablan en línea con gente que no conocen y que les hablan de sexo?

No espero que me contesten, pero deben saber que si ustedes o alguno de sus amigos hacen estas cosas, se están poniendo en riesgo en el Internet. Es posible que entren en contacto con ciberintimidadores y predadores, o que dañen para siempre su reputación.

¿Te considerarías un ciberintimidador si...

creaste un perfil falso de otra persona? te burlaste de otro jugador en un juego en línea? enviaste un mensaje instantáneo ofensivo?

#### (Respuesta de la audiencia)

El hostigamiento cibernético es exactamente lo que parece: una combinación de intimidación y tecnología. ¿Está bien decirle "perdedor" a alquien en Ia cara? ¿Y en un juego en línea? Sólo porque no tengamos la intención de hacer mal con esos comentarios, eso no significa que la otra persona no se sienta ofendida.

Puede ser difícil decir qué constituye hostigamiento cibernético, porque lo que ustedes querían que fuera un chiste no necesariamente se tomará como tal.

Para darles un ejemplo, ¿saben lo que le pasó a 5 atletas de una secundaria de Plano, Texas, que crearon un perfil falso de su entrenador en MySpace<sup>®</sup>? Fueron expulsados de sus respectivos equipos.<sup>1</sup> Es posible que esta clase de hostigamiento cibernético los lleve a perder oportunidades de ser reclutados por cazatalentos o de obtener becas deportivas para ir a la universidad. Lo que se ve como una pequeña broma ahora, puede arruinar nuestro futuro.

Cita

<sup>T</sup>http://www.pegasusnews.com/news/2006/dec/22/now-fiveathletes-kicked-plano-senior-hs-teams/

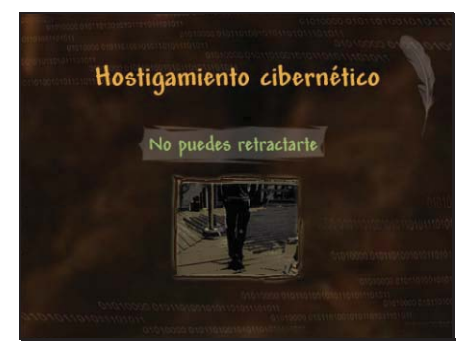

Así como esos chicos probablemente no tenían la intención de ofender con lo que escribieron, verán en el siguiente video que, una vez que los comentarios comienzan a circular, no nos podemos retractar. Esta es una historia verdadera de un chico que lamentó haber publicado algo en línea.

(Muestre el video)

Slide 12

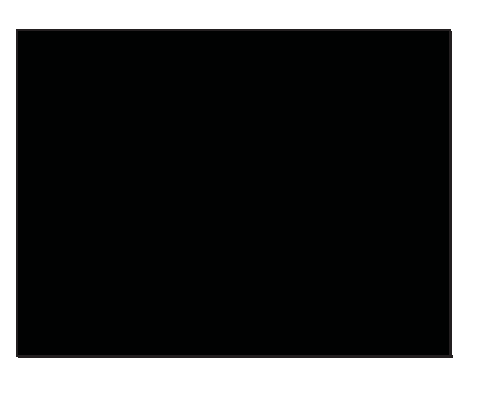

Slide 13

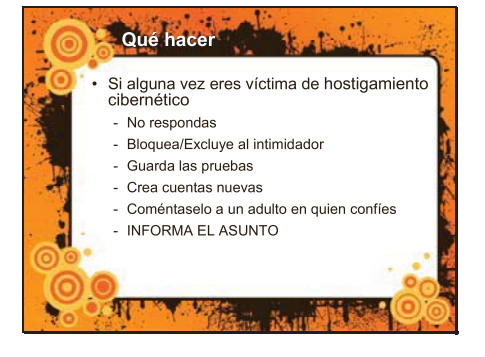

Ya sé que la mayoría de ustedes quiere vengarse de alguien que se porta grosero con ustedes; es un sentimiento normal, pero eso sólo va a empeorar la situación. Y responder con rabia a un ciberintimidador nos convierte en uno de ellos. En su lugar, hagan lo siguiente:

Bloqueen/Excluyan al intimidador Guarden las pruebas Creen cuentas nuevas Coméntenselo a un adulto en quien confíen Informen el asunto a su proveedor de servicio de Internet, compañía de teléfono celular o sitio web de juegos.

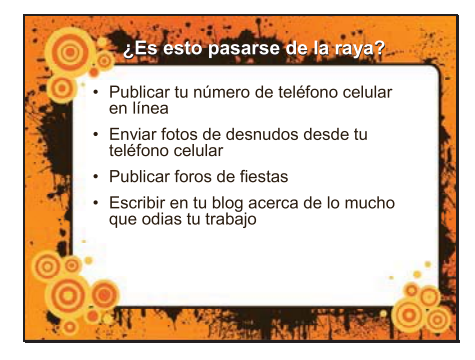

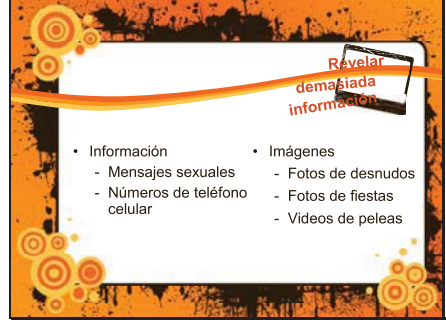

Entre más publiquen en línea, más material tendrán los ciberintimidadores para usar en su contra. Y algunas veces. por accidente, pueden revelar mucha información en el Internet. ¿Crees que te has pasado de la raya si...

¿publicaste tu número de teléfono celular en línea?

¿enviaste fotos de desnudos desde tu teléfono celular?

¿publicaste fotos de una fiesta en la que hubo drogas y alcohol? ¿escribiste en tu diario personal acerca de lo mucho que odias tu trabajo?

#### (Respuesta de la audiencia)

Es posible que no estés de acuerdo en que todos los ejemplos anteriores se pasan de la raya, pero hay gente que ha enfrentado consecuencias reales por haber publicado esta clase de contenidos en el Internet.

Publicar información e imágenes no es malo Pero si no tenemos cuidado acerca de lo que publicamos, podemos meternos en problemas, perder oportunidades y terminar arrepintiéndonos de nuestras decisiones, como les pasó a los muchachos de estas historias.

Dos adolescentes publicaron un video de una pelea en YouTube y los suspendieron del colegio.<sup>1</sup>

Un grupo de adolescentes fue arrestado por tomar, siendo menores de edad después de que la policía vio las fotos de la fiesta que publicaron en Facebook<sup>®</sup>. Tres niñas adolescentes perdieron sus trabajos en KFC<sup>®</sup> después de publicar fotos de ellas bañándose en el lavaplatos del restaurante en MySpace.<sup>3</sup>

¿Se imaginan lo apenados que se sentirían si sus padres supieran que ustedes publicaron videos y fotos como éstas en el Internet? ¿Y pensarán sus abuelos? ¿O sus profesores?

Ser humillado, suspendido o arrestado; no parecen cosas tan importantes ahora. pero es posible que lo sean en el momento en que soliciten ingreso a la universidad o intenten conseguir un

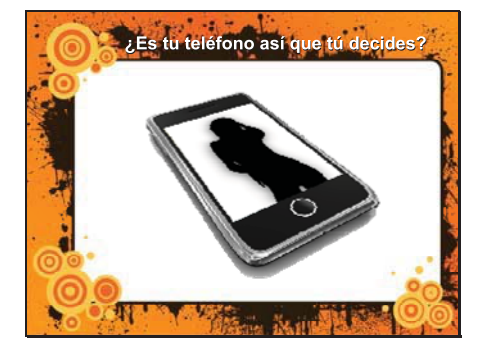

trabajo. Hay chicos a los que se les negó admisión a la universidad y otros que fueron despedidos del trabajo por lo que publicaron en el Internet. Pero ese no tiene que ser el caso de ustedes. No tomen decisiones de las que se vayan a arrepentir más tarde. Pueden controlar lo que publican en el Internet, así que piensen antes de publicar algo. Y con esto también me refiero a los teléfonos celulares.

<u>Cita</u>

<sup>1</sup>http://www.thebostonchannel.com/education/14298312/deta il.html

<sup>2</sup>http://abclocal.go.com/wls/story?section=news/local&id=589 0815

<sup>3</sup>http://www.associatedcontent.com/article/1290331/kfc\_girls \_strip\_down\_to\_bra\_panties.html

¿Cuántos de ustedes han escuchado hablar de "sexting"?

### (Respuesta de la audiencia)

Sexting es enviar mensajes, fotografías o videos sexuales a través de teléfonos celulares. Algunas veces, sexting se considera pornografía infantil y es un delito. Incluso los adolescentes pueden quedar registrados como delincuentes sexuales por incurrir en sexting.

Escuchen esta historia de la vida real: una chica de 14 años se tomó una foto desnuda con su teléfono celular y se la envió a algunos amigos como una broma. Esos amigos la enviaron a algunos más que a su vez la enviaron a otros, hasta que más de 200 personas habían visto la foto. La chica, además de sentirse humillada, fue arrestada por crear pornografía infantil.<sup>1</sup> Tal vez piensen que pueden hacer lo que quieran con su cuerpo en sus teléfonos, pero ¿quieren correr ese riesgo?

Aun si no son ustedes quienes toman la foto, es posible que los arresten por enviarla a amigos, como pasó con seis muchachos en Massachussets.<sup>2</sup>

## **Cita**

<sup>1</sup>http://www.detnews.com/apps/pbcs.dll/article?AID=/200810 16/METRO/810160408/1413/METRO04 <sup>2</sup>http://www.foxnews.com/story/0,2933,491624,00.html

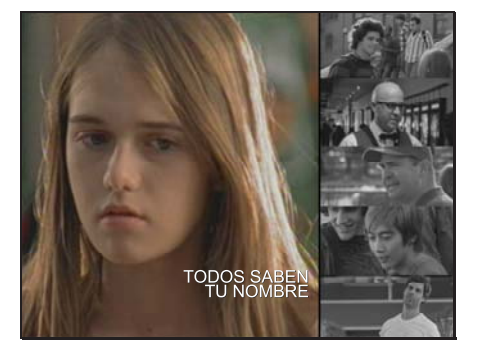

Piensa en tus cuatro amigos más cercanos ahora. Una encuesta realizada entre adolescentes señaló que uno de cada cinco de ustedes envió o publicó en línea una foto de un desnudo, pero cuatro de ustedes pensaron que lo iban a lamentar más tarde.<sup>1</sup> A lo mejor piensan en no enviar la foto, pero lo importante es que no la envíen Miren lo que le pasa a la chica del siguiente video porque no pensó antes de publicar una foto sensual.

#### (Muestre el video)

Cita

Sex and Tech. The National Campaign to Prevent Teen and Unplanned Pregnancy y CosmoGirl.com, diciembre de 2008.

#### (Esta dispositiva contiene el video)

#### Slide 18

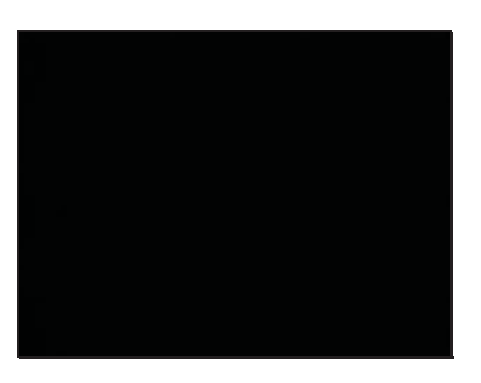

Slide 19

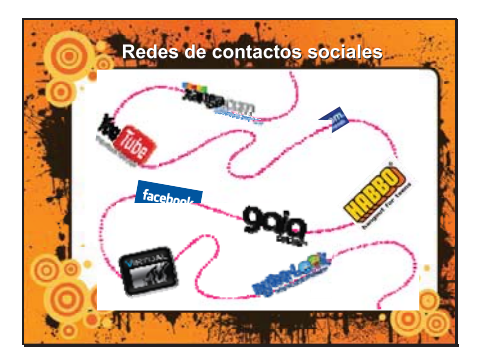

Sara publicaba sus fotos en sitios como estos: MySpace, Facebook y Xanga<sup>®</sup>. ¿Cuántos de ustedes están registrados en esos sitios?

#### (Respuesta de la audiencia)

Muchos de ustedes tienen múltiples identidades en línea porque la mayoría de los sitios lo requieren y, además, son muy fáciles de crear. En el proceso de crear una identidad, también es fácil revelar demasiada información a través de los datos y las imágenes que publicas. Ya sea que quieran mostrarles a amigos lo que hicieron el fin de semana, obtener fama en línea con fotos y vídeos locos o unirse a un grupo para idolatrar a un cantante favorito, es necesario que tengan cuidado con lo que publican.

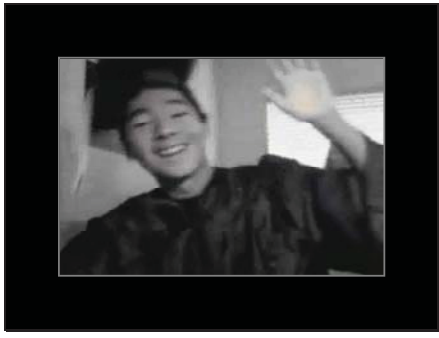

No tienen que creerme, miren y escuchen este video. Hasta esta estrella de YouTube con millones de personas como audiencia sabe cuál es el límite.<sup>1</sup>

#### (Muestre el video)

## Cita

http://www.youtube.com/watch?v=5rBingo cZzQ&feature=channel\_page

#### Slide 21

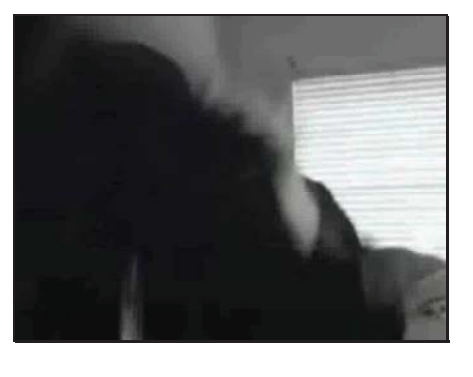

Slide 22

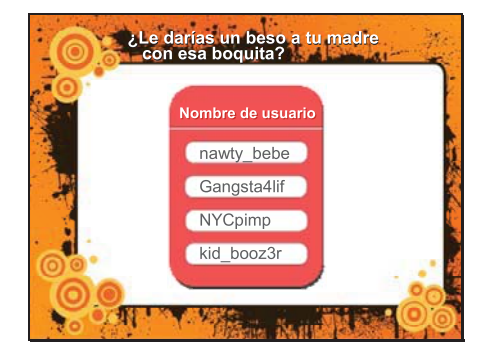

Como pueden ver, KevJumba no compartió ninguna información personal, ni siquiera dijo su nombre real. Al usar un nombre de usuario, asegúrense de no dar la impresión equivocada. Imaginen lo siguiente:

Cuando lleguen a casa del colegio hoy, díganles a sus padres que quieren que los llamen sólo por su nombre de usuario. Pero, ¿qué pasa si tu nombre de usuario es "Naughty Baby"? "¡Naughty Baby, está lista la cena!"

O imagina que te presentas a los padres de tu novia y les dices: "Hola, soy Kid Boozer. Vine a recoger a su hija".

Posiblemente hayan escogido un nombre de usuario porque lo consideran lindo, divertido o sensual, pero ¿quieren la reputación que va de la mano de ese nombre?

# (Esta dispositiva contiene el video)

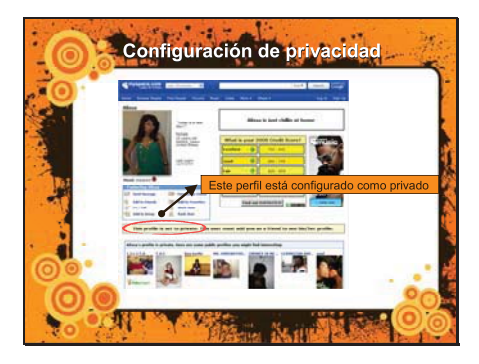

Así como un buen nombre de usuario protege nuestra reputación, la configuración de privacidad nos ayuda a proteger nuestra información. ¿Cuántos de ustedes usan la configuración de privacidad?

### (Respuesta de la audiencia)

Es una buena medida, pero no constituye una licencia para publicar lo que nos parezca. Cualquiera de la lista de amigos puede quardar, copiar y publicar en otra parte todo lo que revelen en línea.

Slide 24

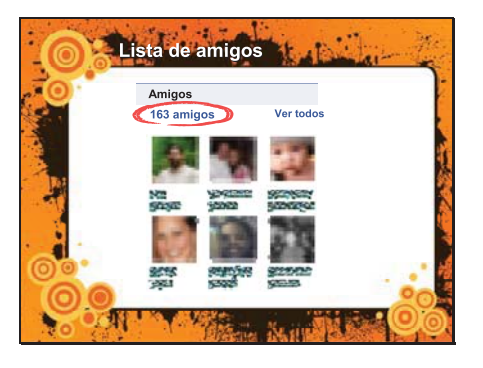

¿Cuántos amigos tienen en sus páginas? 500? ¿Más de 100? ¿500.

#### (Respuesta de la audiencia)

¿Están seguros que todos son reales? Imagina que recibes una solicitud de "amigo" de alguien que dice tener 16 años y que va a tu escuela. Lo aceptas como amigo, a pesar de que no tiene fotos ni ninguna otra información en su página. Lo que no sabes es que él es en realidad un investigador de Internet que intenta comprobar qué tan fácil es entrar y mirar tu página. Y resulta que es bastante fácil.

Aceptar a todas las personas que te pidan que los aceptes como amigos desvirtúa el propósito de configurar la página como privada. Es más seguro aceptar sólo a quienes conocemos en la vida real.

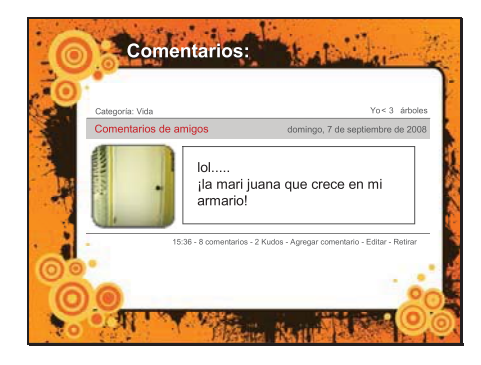

Así como es necesario tener cuidado con los amigos, también es importante cuidar lo que decimos. Un adolescente fue arrestado por publicar este comentario en su página de MySpace al lado de una planta de marihuana: "La Mari Juana que crece en mi armario"<sup>1</sup>

Antes de publicar algo en línea, hay que preguntarse: "¿Me voy a arrepentir de esto más adelante? ¿Qué van a pensar las demás de mí? Y al decir "los demás" me refiero a otras personas, además de tus amigos. ¿Tu mejor amigo tendría la misma reacción que tu profesor o tu padre?

## Cita

<sup>1</sup>http://www.myfoxtwincities.com/myfox/pa ges/News/Detail?contentId=2685736&ver sion=1&locale=EN-US&layoutCode=TSTY&pageId=3.2.1

Slide 26

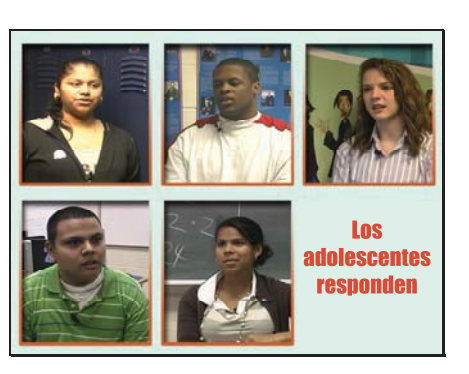

Veamos lo que estos adolescentes piensan acerca de las consecuencias de publicar algo inapropiado en línea.

(Muestre el video)

Slide 27

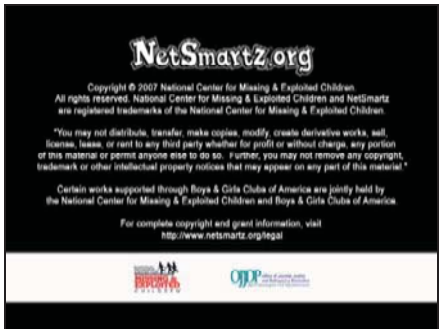

(Esta dispositiva contiene el video)

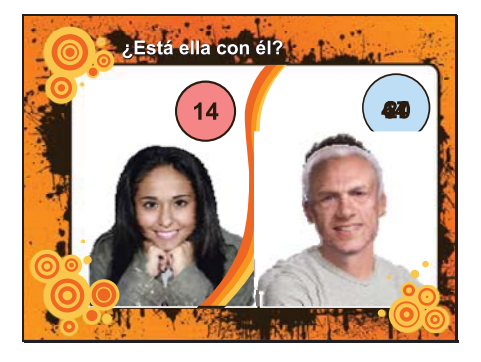

Tu futuro también puede verse afectado por la decisión de salir con alquien. ¿Cuántos de sus amigos tienen una relación de noviazgo, de exclusividad, con alguien que no conocen?

#### (Respuesta de la audiencia)

Echen un vistazo a estas fotos. (Haga clic). Estos dos se conocieron en línea y desarrollaron una "relación de exclusividad".

¿Les da asco? (Haga clic). ¿Y qué tal ahora? (Haga clic). Está bien; ¿y ahora?

La edad del hombre ha cambiado, pero sigue siendo un predador porque se trata de un adulto que intenta tener una relación con una persona menor de edad.

Imaginen que se encuentran en una situación similar a la del muchacho de esta historia real: están jugando en línea y alguien les envía un mensaje de video que muestra a un adulto realizando un acto sexual en cámara.<sup>1</sup> Es claro lo que esta persona quiere y cuáles son sus intenciones. ¿Cómo responderían?

## (Respuesta de la audiencia)

A veces los predadores son así de directos, pero otras veces pasan meses intentado desarrollar una relación.

Cita

http://www.usatoday.com/tech/news/2008-07-01-porn\_N.htm

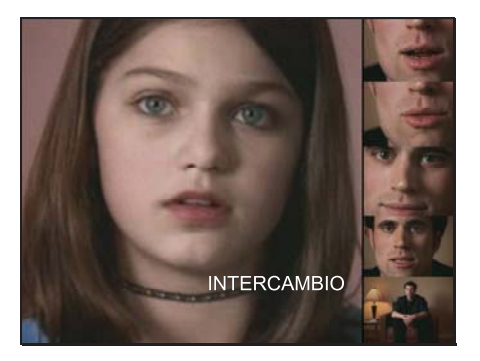

Es parecido a cuando un novio o novia intenta impresionarte. Los predadores ofrecerán halagos y regalos, pero no porque en realidad estén enamorados o les importe tu bienestar; ellos quieren que confíes en ellos. El verdadero propósito es que te encuentres con ellos fuera de línea.

Este proceso de ganarse la confianza se denomina "confraternización". Intenten identificar signos de confraternización en este video.

(Muestre el video)

Slide 30

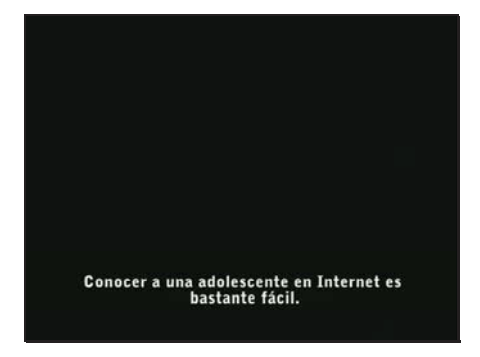

(Esta dispositiva contiene el video)

Slide 31

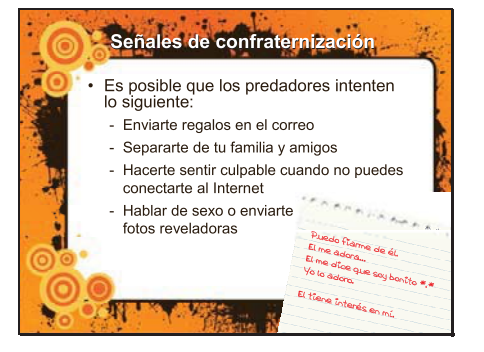

La chica de este video consideraba que el hombre era su novio porque fue víctima de ese proceso de confraternización y manipulación que la llevó a pensar que él realmente se preocupaba por ella. Si alquien te envía regalos por correo como boletos de autobús, teléfonos celulares y cámaras web, o intenta aislarte de tu familia y amigos, esta persona podría ser un predador.

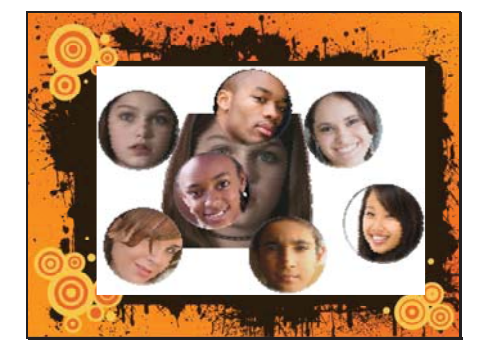

Quizá piensen que la víctima típica de confraternización tendría una apariencia como esta (haga clic), pero una víctima puede ser de cualquier raza, género, condición o lugar. Los predadores centran su atención en chicos que les responden, así que ¿qué creen que deberían hacer si alguien les pide que envíen una foto reveladora por Internet?

#### (Respuesta de la audiencia)

Bloquearlo Borrar sus mensajes No aceptarlo como amigo No encontrarse con la persona fuera de línea Y coméntaselo a un adulto en quien confíes

Slide 33

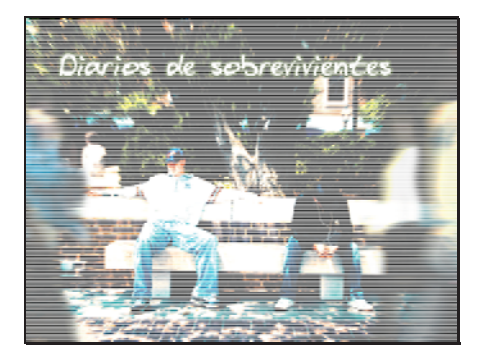

Y si los varones, no están prestando atención porque piensan que sólo las niñas deben preocuparse acerca de los predadores, piensen dos veces. La siguiente historia verdadera es acerca de dos chicos que fueron atacados sexualmente por personas que conocieron en el Internet.

(Muestre el video)

Slide 34

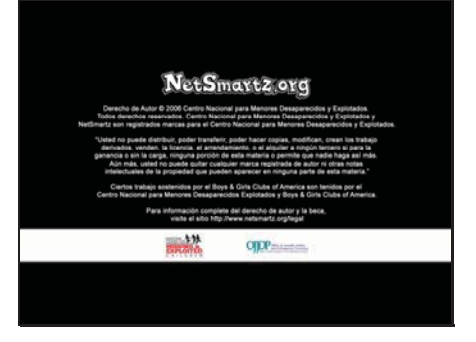

(Esta dispositiva contiene el video)

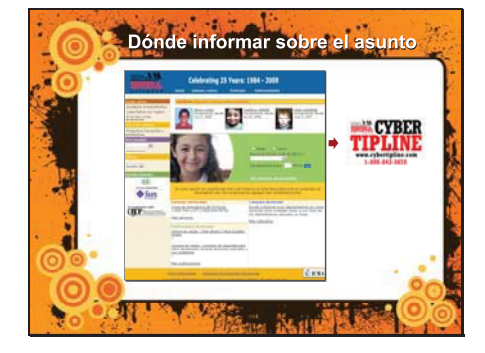

Slide 36

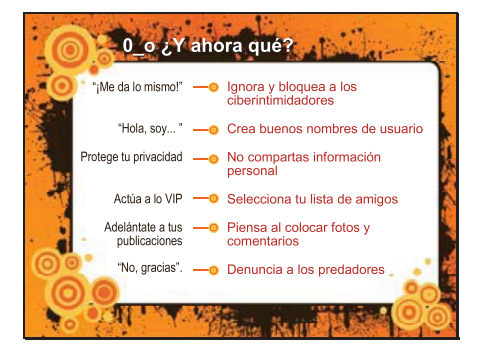

Lo que le sucedió a Ryan y a Noah fue horrible, pero ese no fue el final de su historia. Le contaron a alquien del abuso del que fueron víctimas. Es importante que ustedes hagan lo mismo. Si alquien los hace sentir incómodos en el Internet, infórmenlo al CyberTipline<sup>®</sup> del Centro Nacional para Menores Desaparecidos y Explotados (National Center for Missing & Exploited Children<sup>®</sup>) Denuncien:

• A cualquiera que les envíe fotos o videos obscenos

A cualquiera que les hable de sexo

• Y a cualquiera que les pida que se encuentren fuera de línea

Es importante informar el asunto, incluso si no les molesta. De este modo, quizá ayuden a proteger a alguien más, tal vez a alguien cercano. Informar el asunto significa que pueden defenderse solos y a la vez se aseguran de que nadie más se convierta en una víctima.

Asegúrense de aplicar estas otras medidas para estar más seguros en el Internet: Cuando digo "en el Internet", no me refiero sólo a la computadora. Muchos de ustedes tienen teléfonos celulares y consolas de juegos con conexión a Internet. Así que tomen todo lo que analizamos hoy y aplíquenlo a todos esos medios.

Bloqueen a los ciberintimidadores: no vale la pena que pierdan su tiempo con ellos. Denúncienlos a su proveedor de servicio de Internet, servicio de teléfono celular o sitio web de juegos.

Imaginen que se presentan a las personas usando su nombre de usuario. ¿El nombre les dará la idea correcta acerca de ustedes?

Protejan la privacidad si no quieren que todo el mundo se entere de sus cosas, no las compartan en el Internet. Mantengan los detalles personales fuera del dominio público y usen las configuraciones de privacidad.

Actúen a lo VIP las personas de la lista de amigos tienen acceso completo a lo que ustedes publican. Así que actúen como las celebridades y decidan con cuidado quién puede entrar en su círculo personal. Adelántense a las publicaciones. Antes de

publicar una imagen o un comentario en línea, piensen: "¿Esto me va a impedir llegar adónde quiero estar dentro de 5 años?"

Y denuncien a los predadores. Si alguien les habla de sexo o les pide que se encuentren fuera de línea, digan "No, gracias" y ya.

#### Slide 37

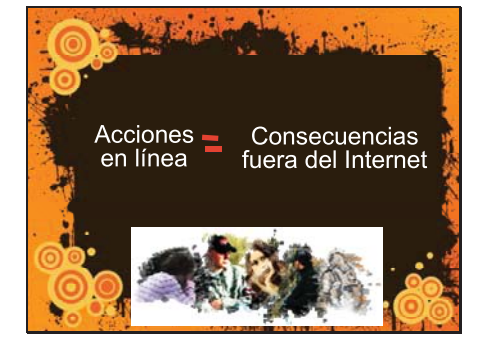

La realidad es que las acciones que se realizan en el Internet pueden tener consecuencias en el mundo real. Puesto que son ustedes los que controlan con quién hablan y lo que publican en el Internet, es fácil evitar ser aquel a quien le niegan un empleo o una admisión a la universidad, aquel a quien suspenden de la escuela o expulsan de un equipo o aquel que es víctima del proceso de confraternización por parte de un predador.

Cuando se trata de ser inteligente y comportarse con seguridad en línea, la decisión es de ustedes.

Slide 38

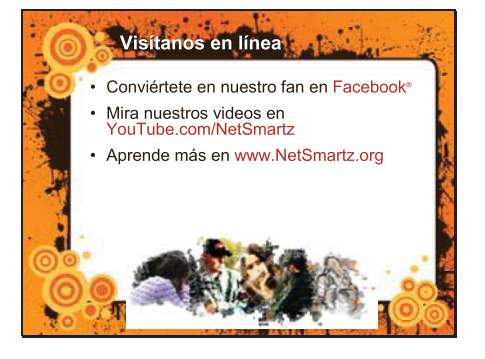

Cuando vayan a casa hoy, revisen el canal de NetSmartz en YouTube y conviértanse en un fan de NetSmartz en Facebook.

Visiten NetSmartz.org para ver los videos que se presentan en esta presentación y las historias acerca de adolescentes que enfrentan consecuencias en la vida real por sus acciones en línea.

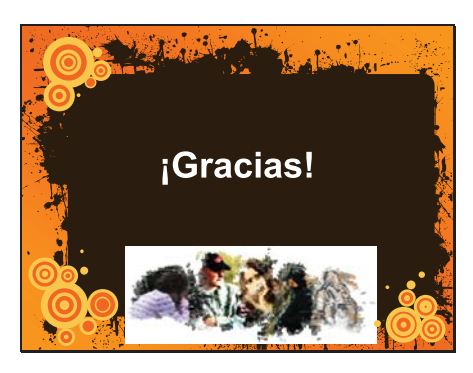

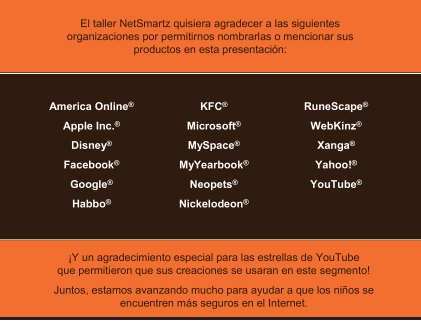

Slide 41

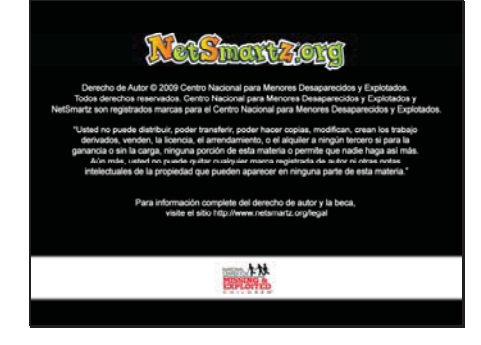

¡Gracias!

## **Preadolescentes y adolescentes**

- $P:$ ¿Qué debo hacer si el disco compacto no empieza a reproducirse automáticamente cuando lo coloco en la computadora?
- Siga estos pasos para ejecutar el disco compacto: (1) haga clic en el ícono del disco compacto;  $R:$ (2) haga clic en "desempeñar la presentación para los preadolescentes.pps" o en "desempeñar la presentación para los adolescentes.pps".

#### $P:$ ¿Qué debo hacer si el programa se congela?

Siga los siguientes pasos para reiniciar el programa: (1) presione la tecla "Salir"; (2) haga clic en el ícono  $R:$ del disco compacto; (3) haga clic en "desempeñar la presentación para los preadolescentes.pps" o en "desempeñar la presentación para los adolescentes.pps"

#### $P:$ ¿Por qué se detuvo el video?

R: Es posible que haya presionado el botón de pausa o que haya hecho clic con el ratón. Haga clic de nuevo en el botón de pausa o con el ratón y el video se seguirá reproduciendo.

#### $P:$ ¿Por qué se puso negra la pantalla después del segmento de video?

 $R:$ Es normal que la pantalla se ponga negra después de que el video se haya reproducido. Pase a la siguiente diapositiva haciendo clic con el ratón o presionando la tecla de la flecha derecha de su teclado.

#### $P:$ ¿Por qué no hay imagen en la pantalla si ya conecté el proyector?

R: Es posible que necesite usar un comando del teclado para decirle a la computadora portátil que hay un dispositivo conectado a su puerto de salida externo. Busque el símbolo de un monitor en las teclas de función. Por ejemplo, en algunas computadoras portátiles, el comando es: la tecla de función + F4.

#### $P:$ No tengo PowerPoint en mi Mac. ¿Aun así puedo ver la presentación?

 $\mathbf{R}$ : Debe tener PowerPoint instalado en su Mac para que pueda ver la presentación.

#### ¿Cómo puedo compartir los archivos de la presentación con otras personas?  $P:$

R: Primero, copie el archivo DMG a un dispositivo de memoria portátil. Ahora puede transferir el archivo a otra computadora y montar la imagen. También puede crear un disco compacto. Los sitios como mactipsandtricks.com pueden ayudarle con los pasos para copiar el archivo DMG a un disco compacto.

Recuerde, todas las presentaciones de NetSmartz pueden descargarse gratis en www.NetSmartz.org. Si no se ha respondido a su pregunta, envíe un correo electrónico a netsmartz\_tech@ncmec.org.

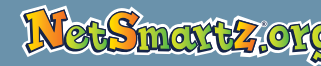

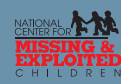

## **Preadolescentes y adolescentes**

- $P:$ ¿Qué debo hacer si el disco compacto no empieza a reproducirse automáticamente cuando lo coloco en la computadora?
- Siga los siguientes pasos para ejecutar el programa: (1) haga clic en "Mi computadora"; (2) haga clic en  $\mathbf{R}$ : la unidad de disco compacto; (3) abra la carpeta de la "Presentación de NetSmartz para preadolescentes y adolescentes"; (4) haga clic en "desempeñar la presentación para los preadolescentes.bat" o en "desempeñar la presentación para los adolescentes.bat"

#### $P:$ ¿Qué debo hacer si el programa se congela?

R: Siga los siguientes pasos para reiniciar el programa: (1) presione la tecla "Salir"; (2) haga clic en "Mi computadora"; (3) haga clic en la unidad de disco compacto; (4) abra la carpeta de la "Presentación de NetSmartz para preadolescentes y adolescentes"; (5) haga clic en "desempeñar la presentación para los preadolescentes.bat" o en "desempeñar la presentación para los adolescentes.bat"

#### $P:$ ¿Por qué se detuvo el video?

R: Es posible que haya presionado el botón de pausa o que haya hecho clic con el ratón. Haga clic de nuevo en el botón de pausa o con el ratón y el video se seguirá reproduciendo.

#### $P:$ ¿Por qué se puso negra la pantalla después del segmento de video?

R: Es normal que la pantalla se ponga negra después de que el video se haya reproducido. Pase a la siguiente diapositiva haciendo clic con el ratón o presionando la tecla de la flecha derecha de su teclado.

#### $P:$ ¿Por qué no hay imagen en la pantalla si ya conecté el proyector?

Es posible que necesite usar un comando del teclado para decirle a la computadora portátil que hay un  $\mathbf{R}$ : dispositivo conectado a su puerto de salida externo. Busque el símbolo de un monitor en las teclas de función. Por ejemplo, en algunas computadoras portátiles, el comando es: la tecla de función + F4.

#### $P:$ ¿Necesito una contraseña?

 $R:$ No necesita una contraseña para usar las presentaciones de NetSmartz. Sin embargo, todas las presentaciones se encuentran protegidas con contraseña para evitar que se modifiquen. Puede abrirlas únicamente como archivos de "sólo lectura".

Si la solicitud de contraseña que aparece no ofrece la opción de "sólo lectura", es posible que se trate de un problema de derechos administrativos y será necesario que se comunique con su Departamento de Tecnología de Información (IT).

#### ¿Por qué recibí un mensaje de error que dice que no tengo derechos administrativos si yo soy el  $P:$ administrador de esta computadora? (Sólo para Windows Vista)

 $R:$ Para omitir este error, haga clic derecho sobre el archivo que está instalando y haga clic en "Ejecutar como administrador" (Run as Administrator). Ahora debería poder ejecutar el programa.

#### $P:$ ¿Cómo puedo compartir los archivos de la presentación con otras personas?

R: Si usted simplemente copia la presentación a un disco, es posible que no se reproduzca de manera correcta. Es mejor descargar la versión ISO de los archivos en www.netsmartz.org/presentations y luego copiarlos a un disco. Para obtener más información acerca de este proceso, visite un sitio web técnico como cnet.com, que también puede dirigirlo a sitios de programas gratis de copiado de discos compactos.

Recuerde, todas las presentaciones de NetSmartz pueden descargarse gratis en www.NetSmartz.org. Si no se ha respondido a su pregunta, envíe un correo electrónico a netsmartz\_tech@ncmec.org.

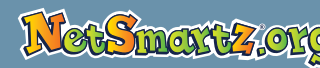

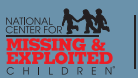

### Copyright © 2009

National Center for Missing & Exploited Children® Todos los derechos reservados. National Center for Missing & Exploited Children y NetSmartz son marcas registradas del National Center for Missing & Exploited Children.

"Está prohibida la distribución, transferencia, copia, modificación o creación de trabajos derivados, la venta, el otorgamiento de licencia y el arrendamiento o alquiler a terceros, ya sea para obtener lucro o sin cargo alguno, de cualquier parte de este material o permitir que otra persona lo haga. Además, no se permite retirar las notificaciones de derechos de autor, marca registrada u otros avisos de propiedad intelectual que puedan aparecer en una parte de este material".

Para obtener información completa acerca de derechos de autor y subvenciones, visite http://www.netsmartz.org/legal.

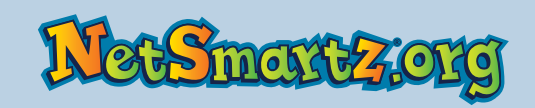

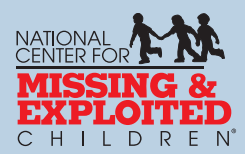